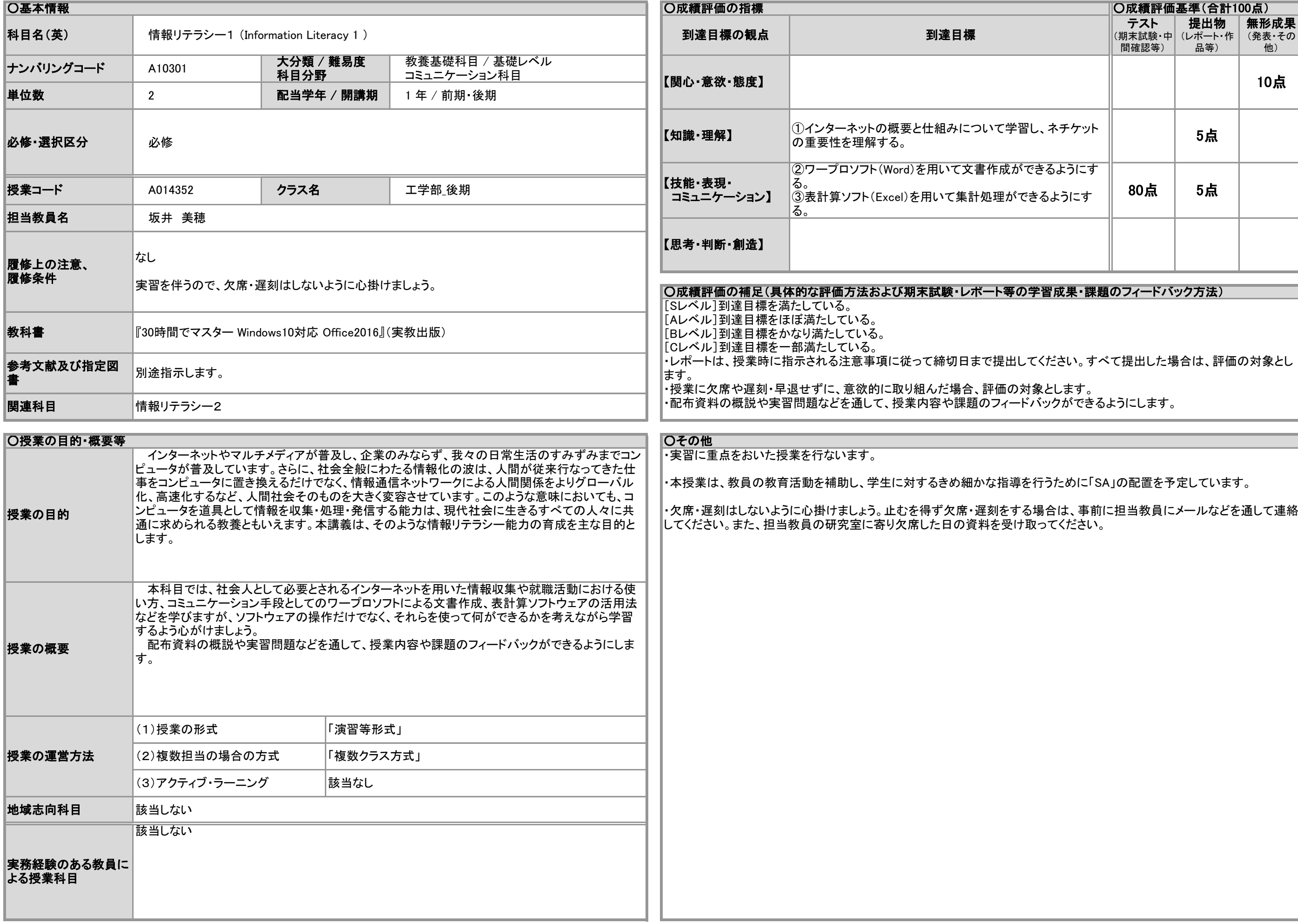

## 2020年度 授業シラバスの詳細内容

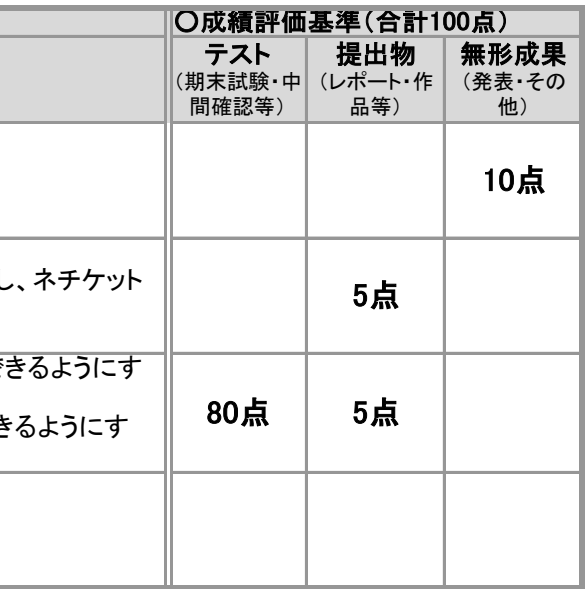

学習成果・課題のフィードバック方法)

てください。すべて提出した場合は、評価の対象とし

ままします。 。<br>バックができるようにします。

**そ行うために「SA」の配置を予定しています。** 

## 2020年度 授業シラバスの詳細内容

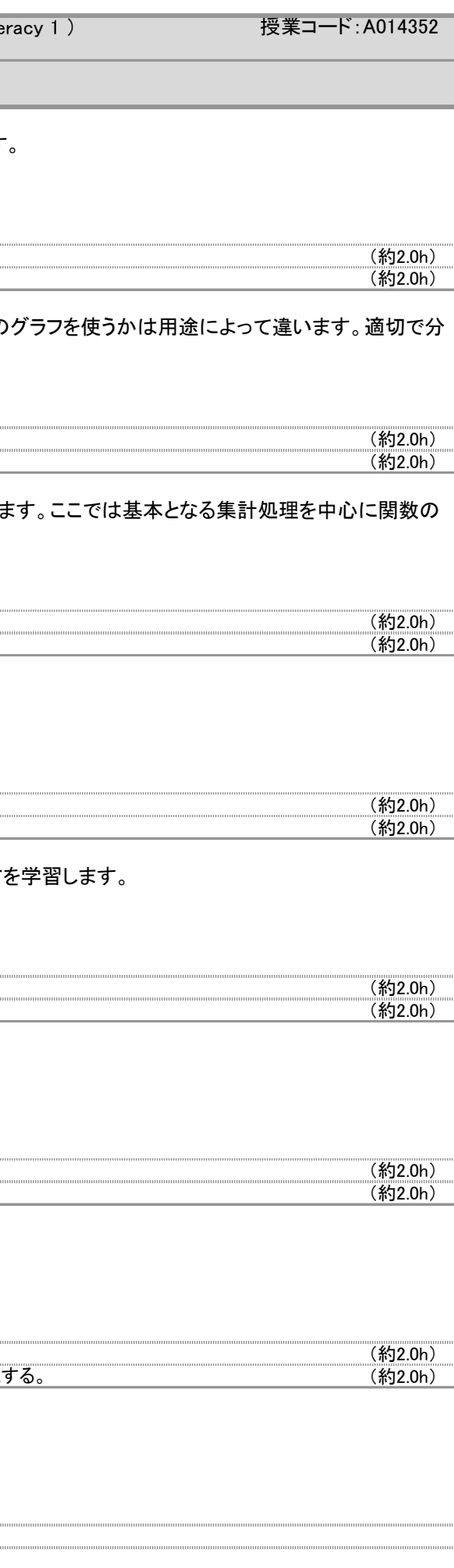

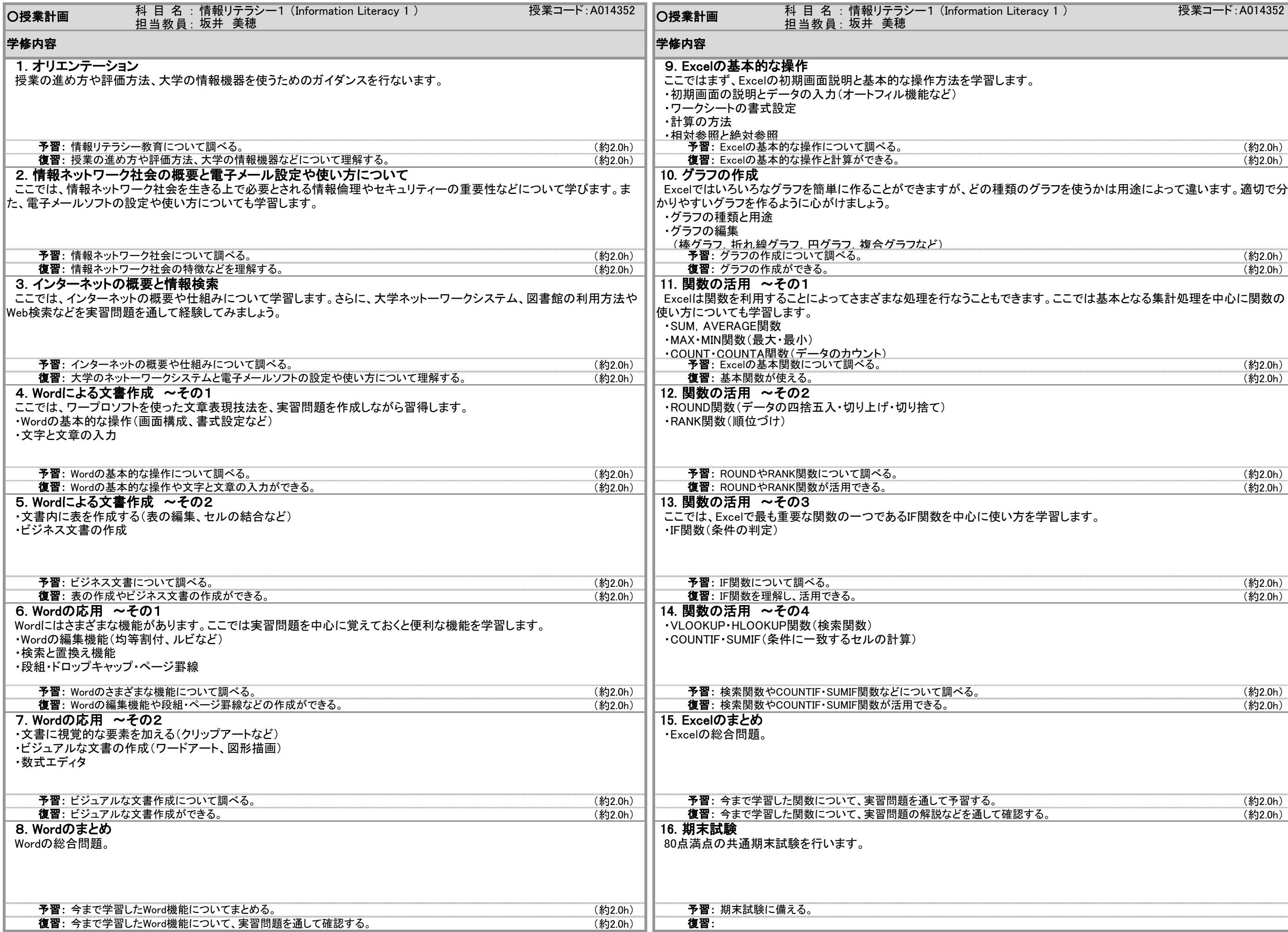